# Politechnika Krakowska im. Tadeusza Kościuszki

# Karta przedmiotu

obowiązuje studentów rozpoczynających studia w roku akademickim 2012/2013

Wydział Fizyki, Matematyki i Informatyki

Kierunek studiów: Informatyka Profil: Ogólnoakademicki Profil: Ogólnoakademicki

Forma sudiów: stacjonarne **Kod kierunku: I** 

Stopień studiów: II

Specjalności: Grafika komputerowa i multimedia dla licencjatów

### 1 Informacje o przedmiocie

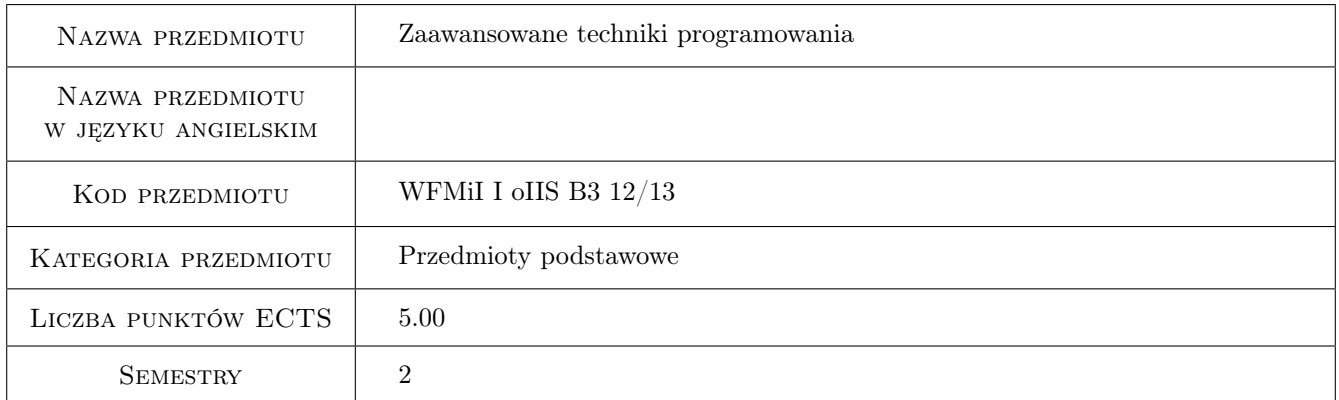

# 2 Rodzaj zajęć, liczba godzin w planie studiów

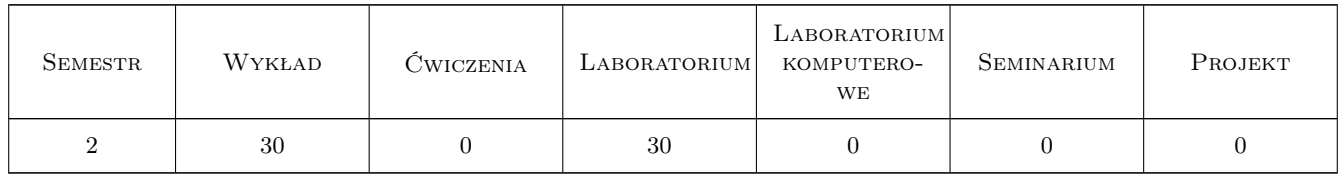

### 3 Cele przedmiotu

Cel 1 Zapoznanie słuchaczy ze stanem obecnym i przewidywanymi kierunkami rozwoju w zakresie metod tworzenia (implementacji) i utrzymania (modyfikacji, adaptacji) systemów oprogramowania w całym cyklu życia.

# 4 Wymagania wstępne w zakresie wiedzy, umiejętności i innych **KOMPETENCJI**

1 Znajomość obiektowych technik analizy, projektowania i implementacji systemów oprogramowania. Podstawowa znajomość notacji UML. Znajomośc języka programowania Java (ewentualnie C#)

# 5 Efekty kształcenia

- EK1 Wiedza Rozwój kompetencji w zakresie współczesnych platform tworzenia systemów oprogramowania (J2EE, .Net)
- EK2 Wiedza Rozwój kompetencji w zakresie programowania obiektowego i aspektowego
- EK3 Umiejętności Opanowanie umiejętności praktycznego stosowania wzorców projektowych
- EK4 Umiejętności Opanowanie umiejętności stosowania wzorców architektury (aplikacje wielowarstwowe, MVC, SOA)

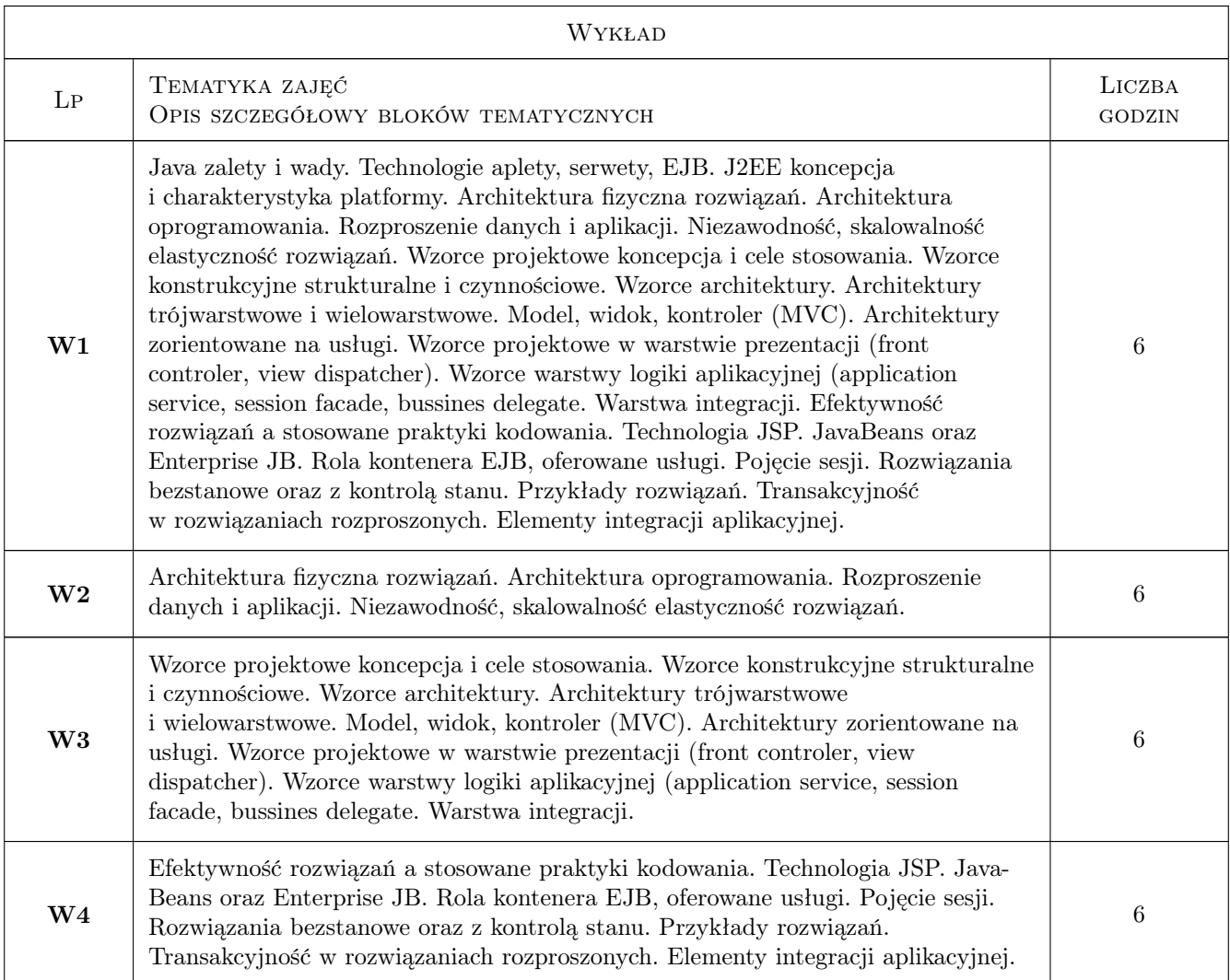

### 6 Treści programowe

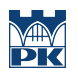

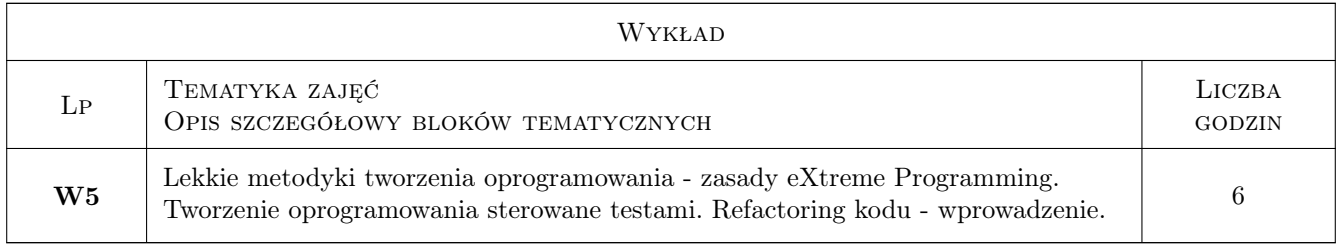

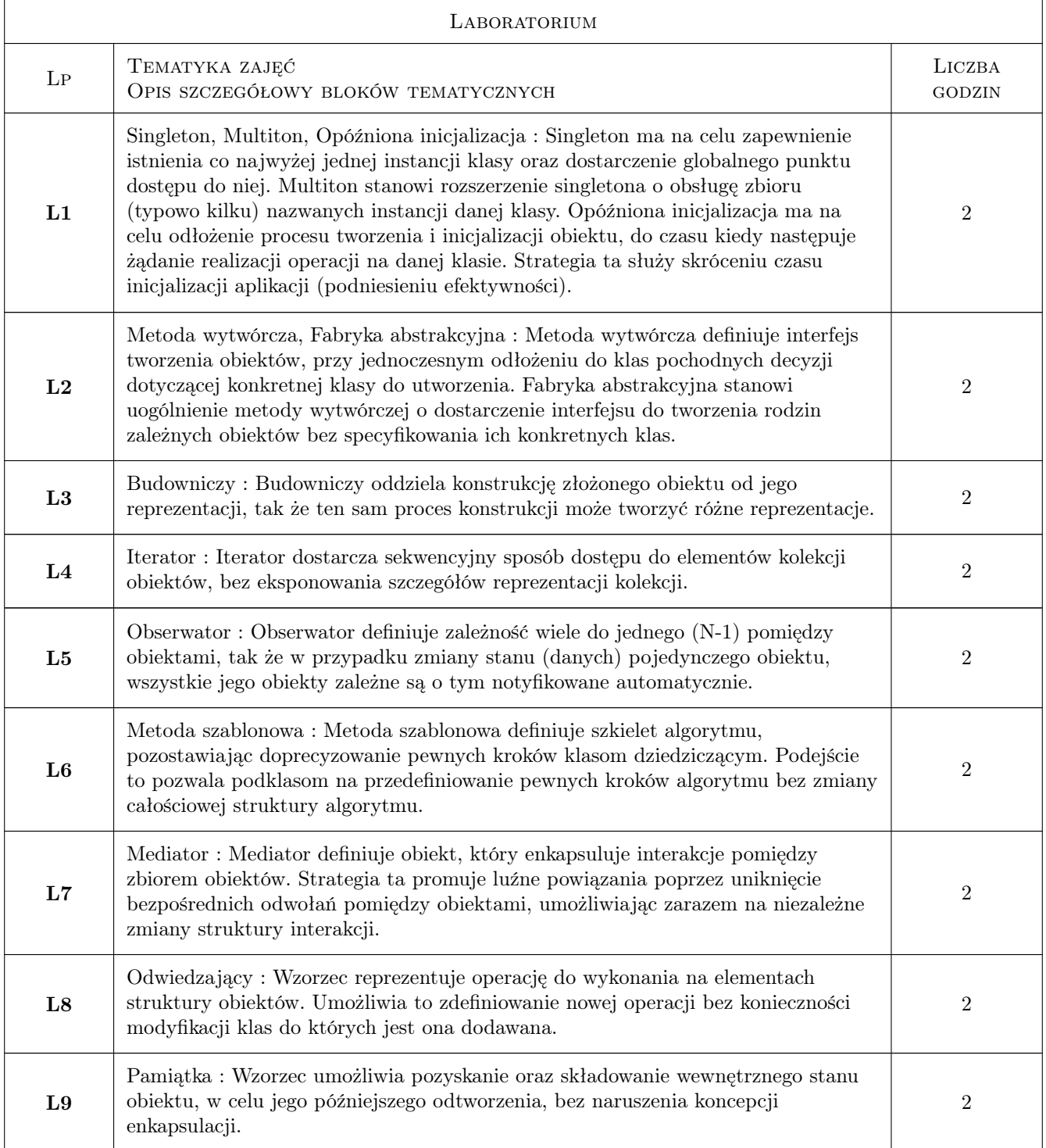

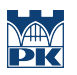

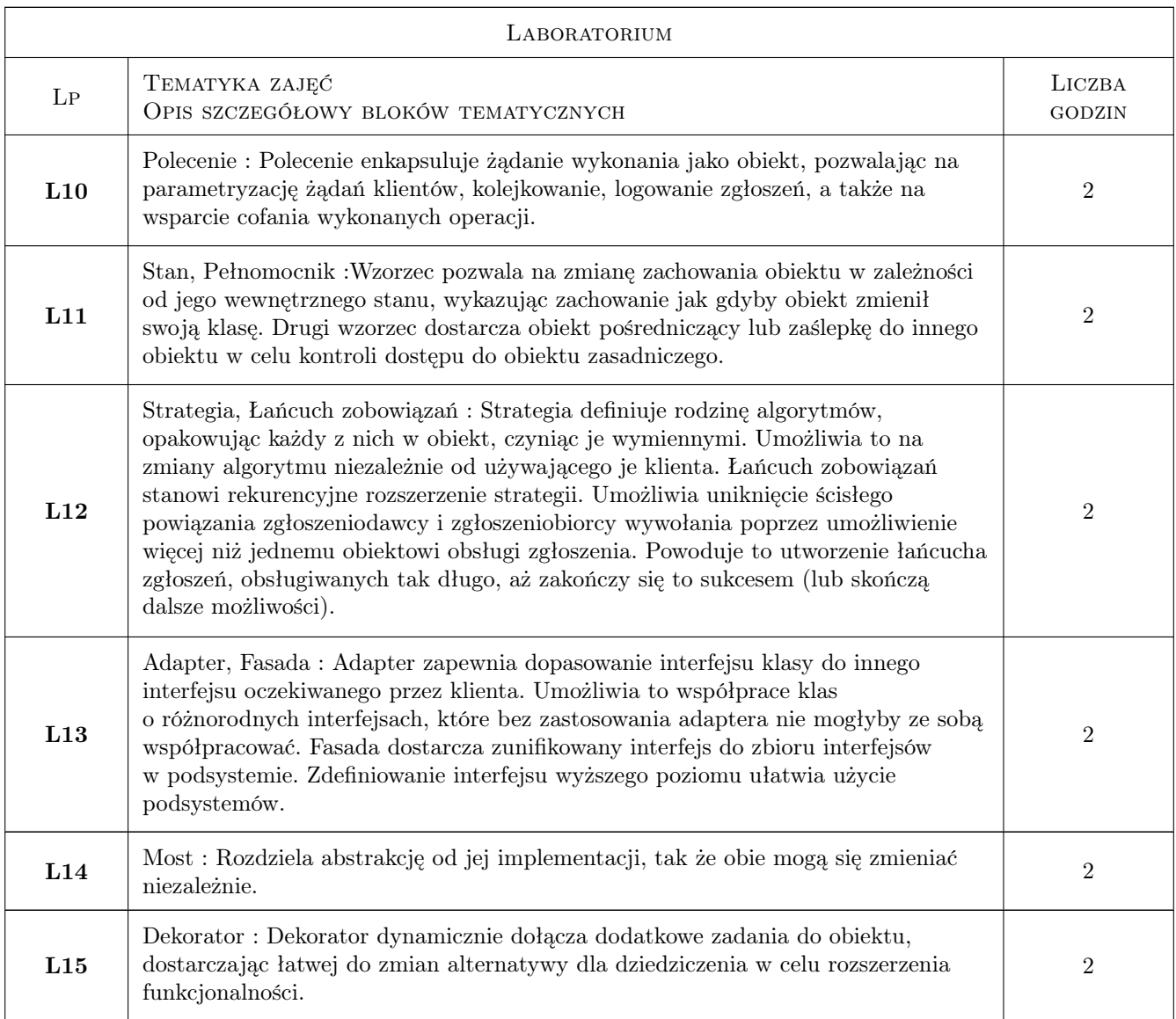

# 7 Narzędzia dydaktyczne

N1 Ćwiczenia laboratoryjne

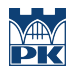

# 8 Obciążenie pracą studenta

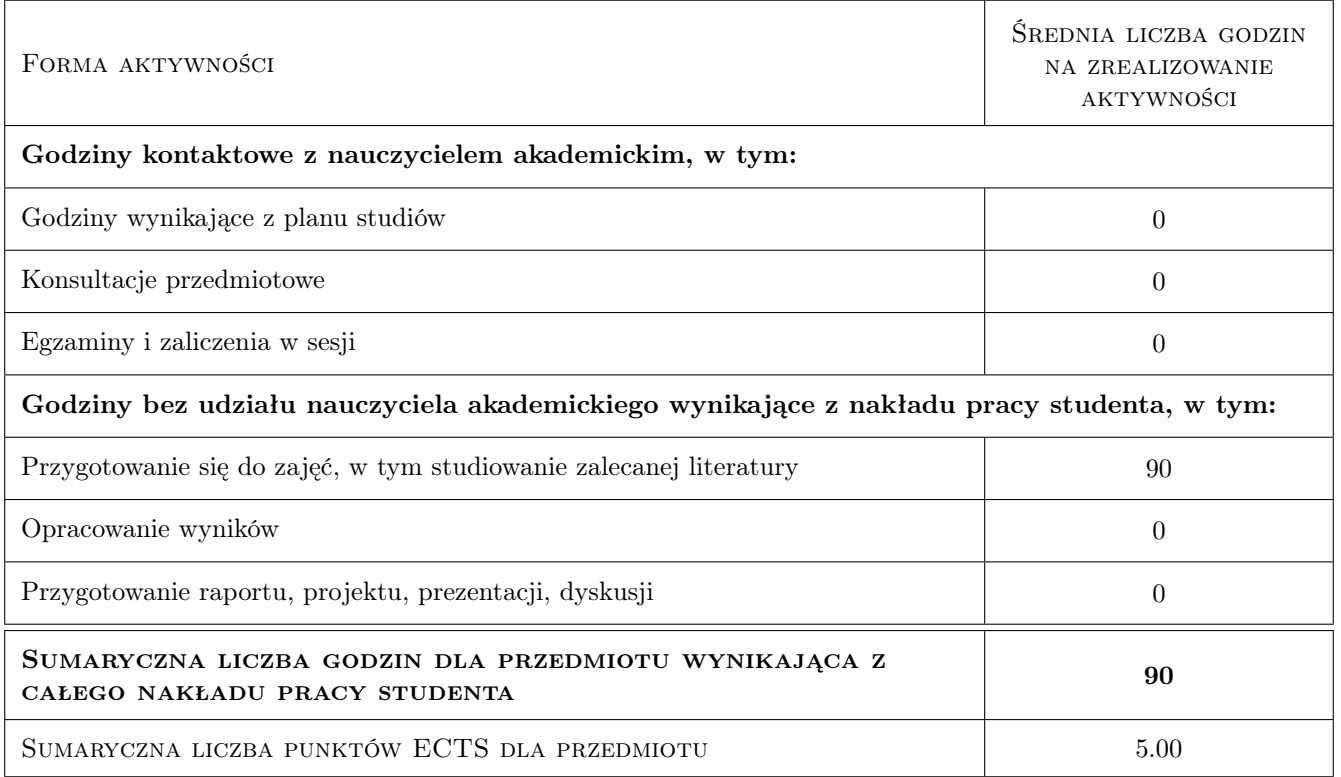

# 9 Sposoby oceny

#### Ocena formująca

F1 Sprawozdanie z ćwiczenia laboratoryjnego

#### Ocena podsumowująca

P1 Egzamin pisemny

P2 Egzamin ustny

### Kryteria oceny

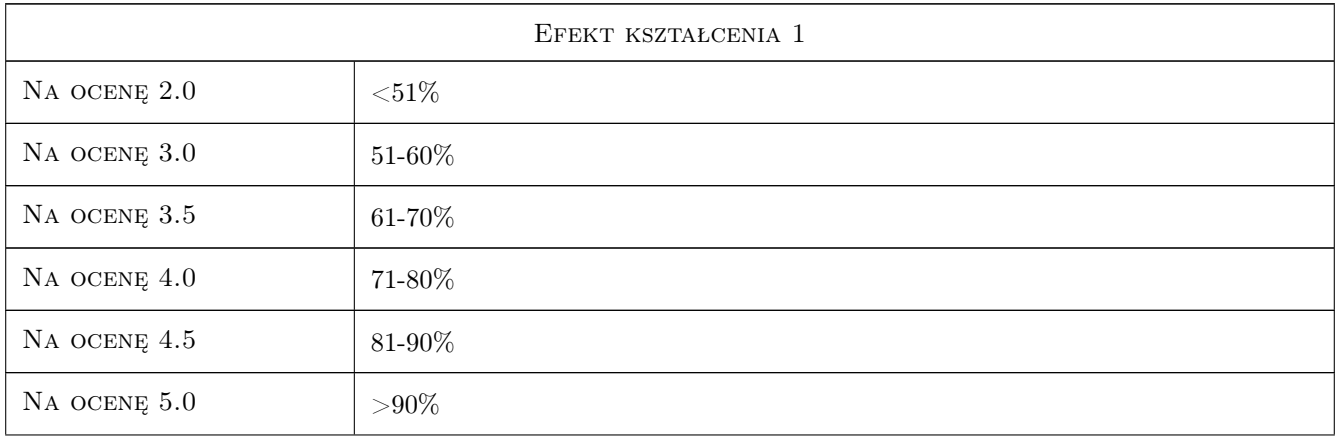

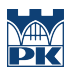

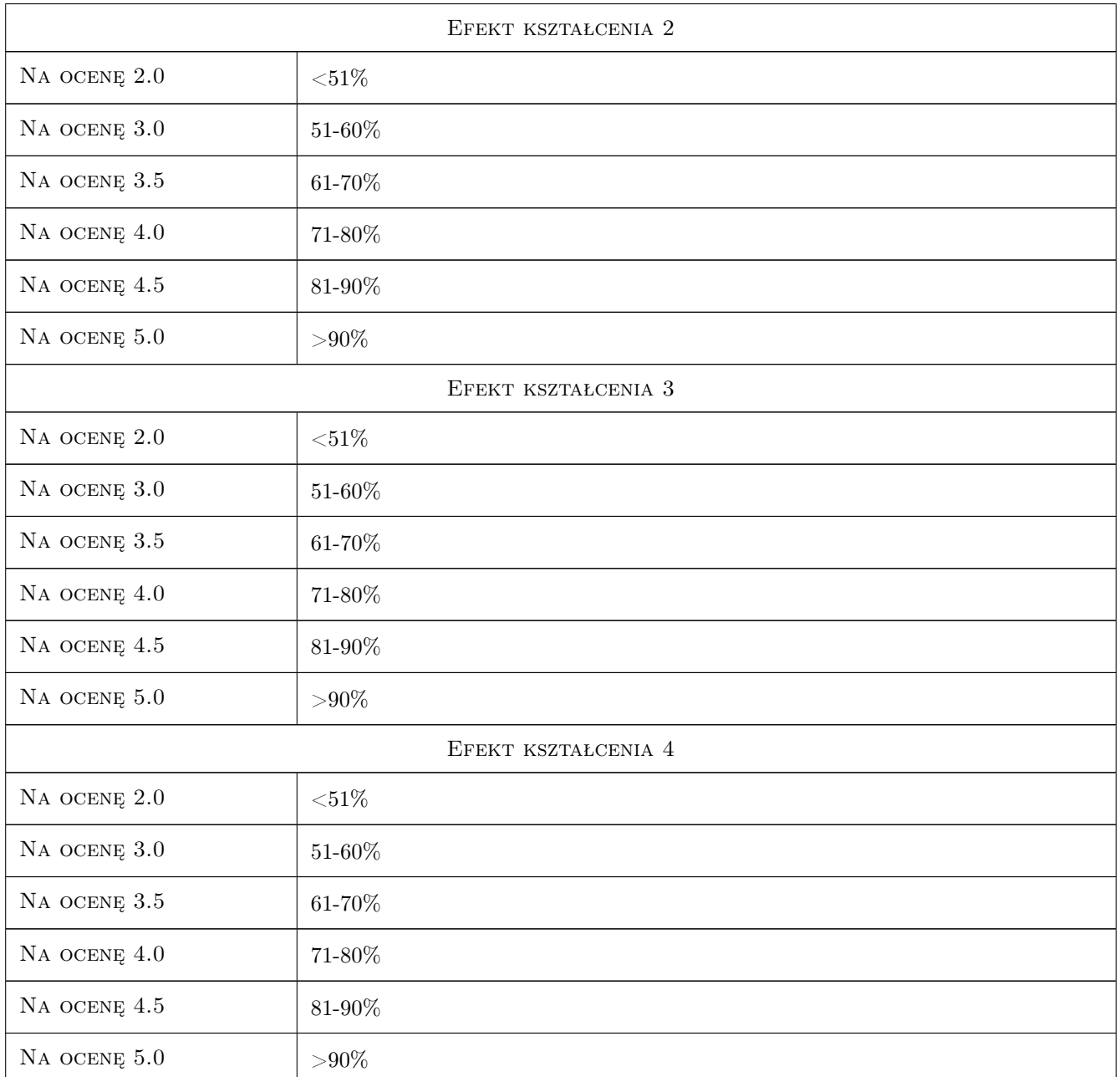

# 10 Macierz realizacji przedmiotu

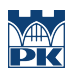

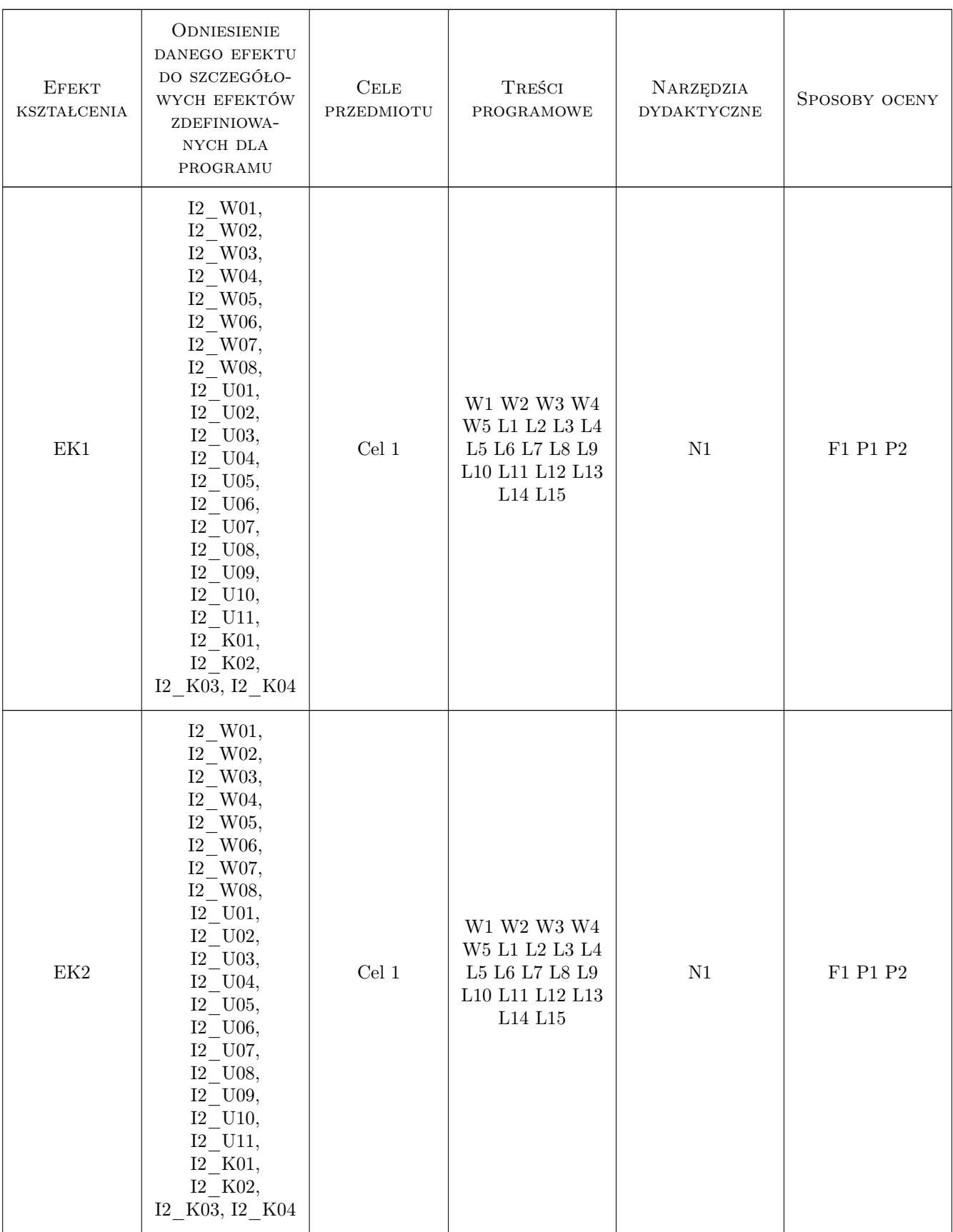

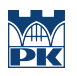

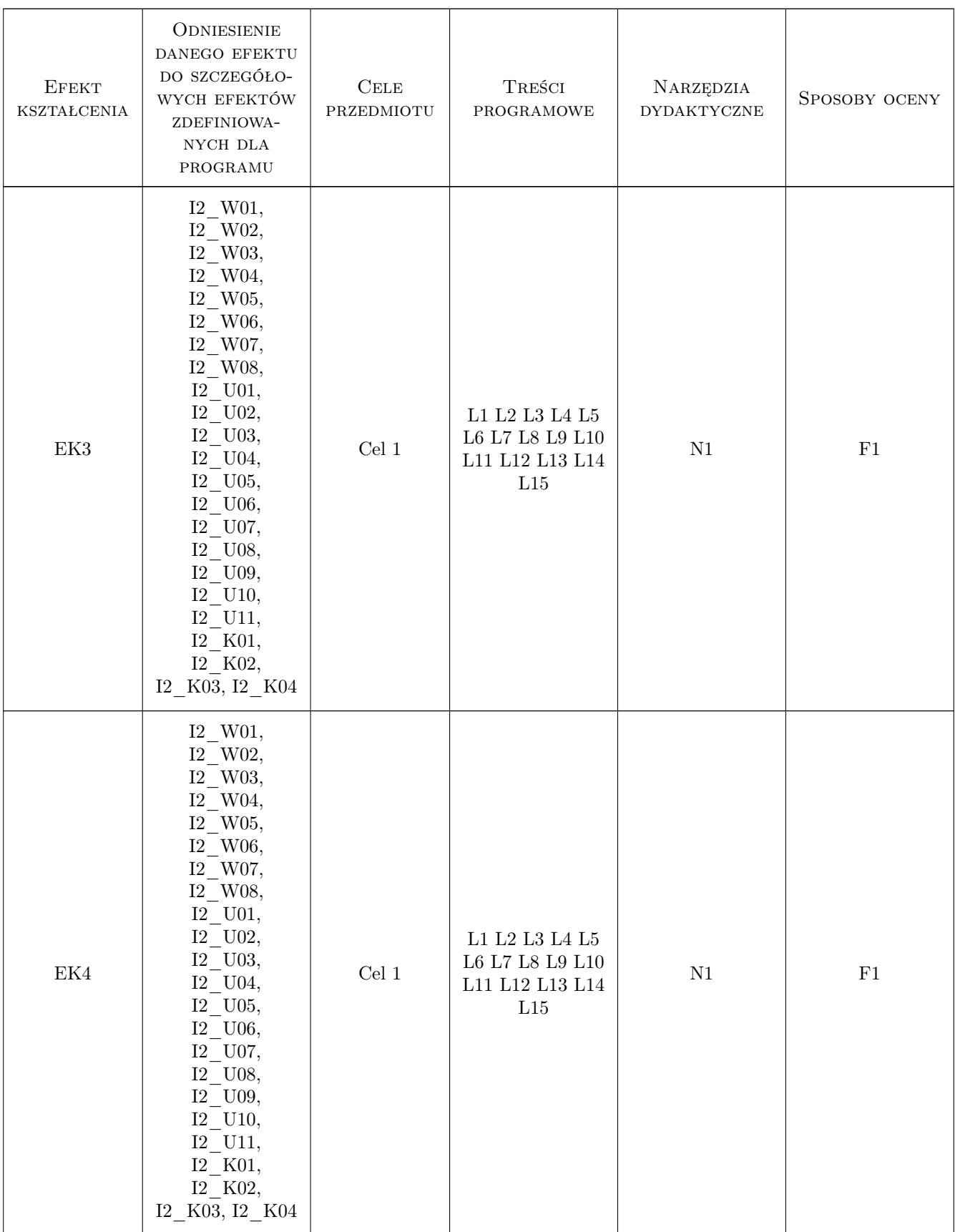

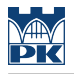

### 11 Wykaz literatury

#### Literatura podstawowa

- [1 ] GoF Design Patterns Elements Of Reusable Object Oriented Software, —, 2000, —
- $[2 \mid G \circ F \text{Design Patterns with examples using Java and UML2, -, 2000, -$
- [3 ] James William Cooper Java. Wzorce projektowe,  $-$ , 2001, Helion
- [4 ] Allan Shalloway, James R. Trott Projektowanie zorientowane obiektowo, —, 2001, Helion

#### 12 Informacje o nauczycielach akademickich

#### Osoba odpowiedzialna za kartę

dr inż. Jerzy Jaworowski (kontakt: jrj@pk.edu.pl)

#### Osoby prowadzące przedmiot

1 dr inż. Jerzy Jaworowski (kontakt: jrj@pk.edu.pl)

# 13 Zatwierdzenie karty przedmiotu do realizacji

(miejscowość, data) (odpowiedzialny za przedmiot) (dziekan)

. . . . . . . . . . . . . . . . . . . . . . . . . . . . . . . . . . . . . . . . . . . . . . . .

PRZYJMUJĘ DO REALIZACJI (data i podpisy osób prowadzących przedmiot)